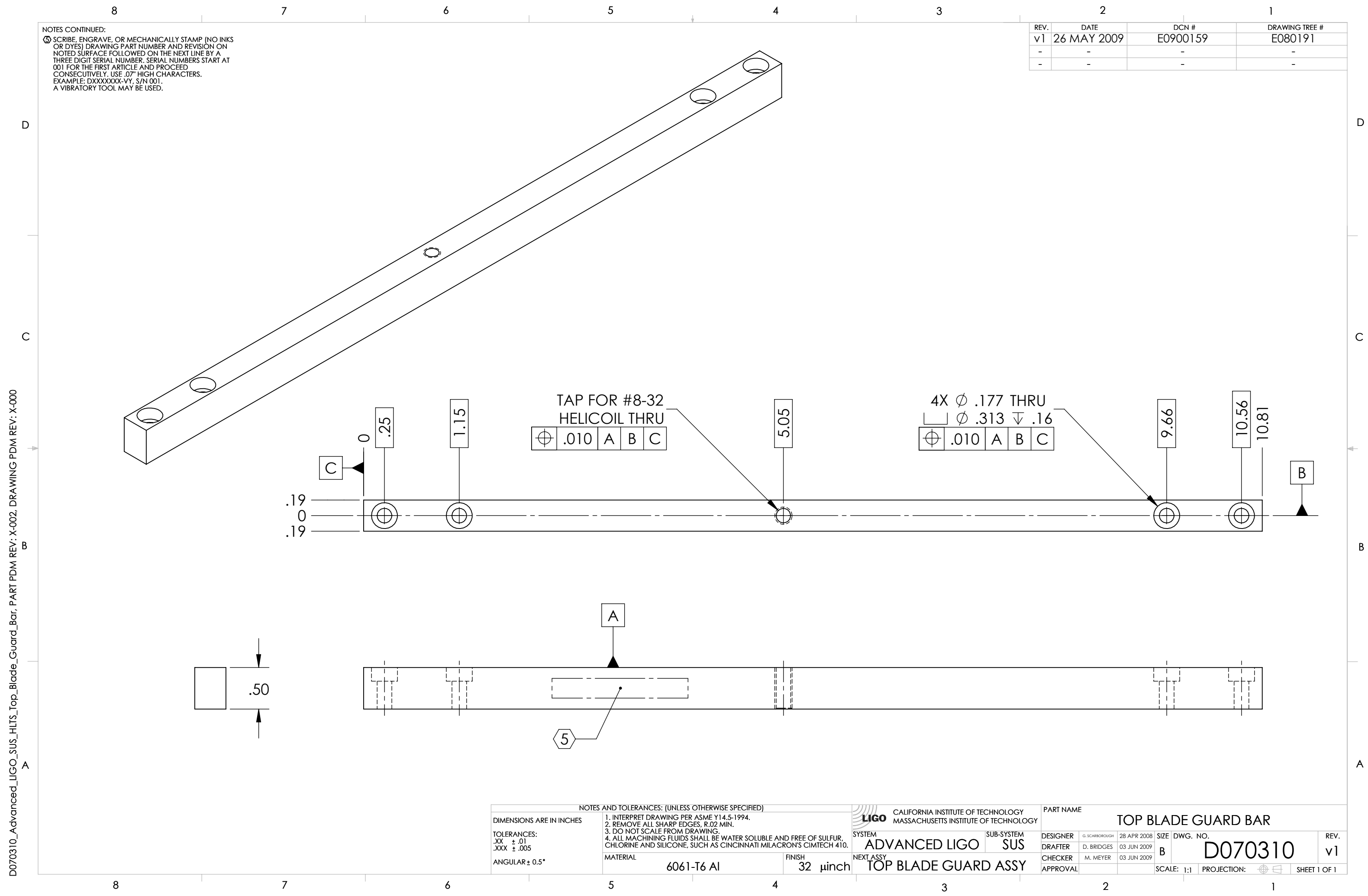

D070310\_Advanced\_LIGO\_SUS\_HLTS\_Top\_Blade\_Guard\_Bar, PART PDM REV: X-002, DRAWING PDM REV: X-000

Guard

Blade